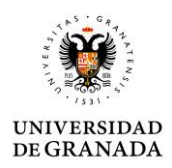

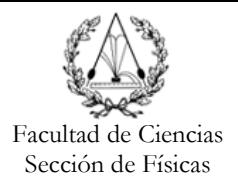

# **Propuesta de Trabajo Fin de Grado en Física**

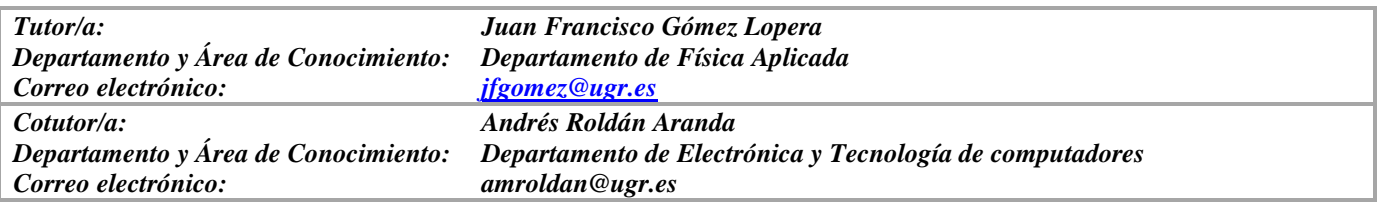

*Título del Trabajo: Desarrollo de técnicas de ajuste dipolar y cuadrupolar de campos magnéticos creados por equipos aeroespaciales.*

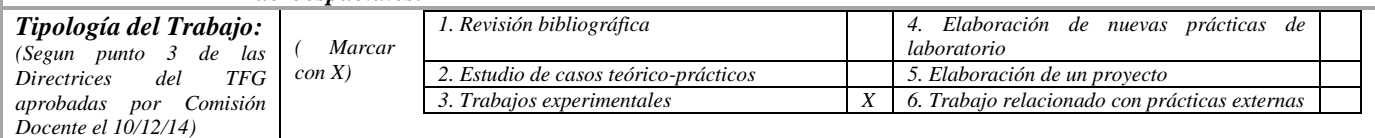

*Campus Fuentenueva Avda. Fuentenueva s/n 18071 Granada Tfno. +34-958242902 fisicas@ugr.es*  **Comisión Docente de Físicas** Facultad de Ciencias

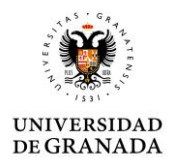

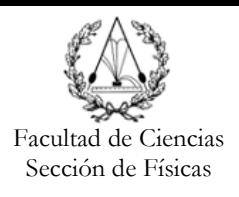

# *Breve descripción del trabajo:*

En general la determinación de las características de inercia de un sistema electrónico es muy necesaria cuando el sistema ha de desplazarse. Esta labor de determinación es aún más importante cuando se trata de una parte de un satélite que sufre la acción del campo magnético del objeto celeste que va a orbitar o con el que va a interaccionar [1]. Así, el satélite debe soportar el boom donde se realiza la medida del campo magnético exterior (proveniente por ejemplo de un planeta alrededor del que va a orbitar). Los subsistemas del satélite deben estar caracterizados para que a partir de la medida 3D del campo exterior y descontando lo aportado por el satélite, se pueda medir con precisión el campo magnético existente en un punto del espacio.

Para modelizar el sistema, se simplifica el comportamiento del producto mediante un conjunto de dipolos y cuadrupolos magnéticos que se caracterizan mediante medidas sistemáticas en el laboratorio, figura 1. Se usará la técnica de caracterización basad en dos magnetómetros 3D del tip[o fluxgate](https://www.imperial.ac.uk/space-and-atmospheric-physics/research/areas/space-magnetometer-laboratory/space-instrumentation-research/magnetometers/fluxgate-magnetometers/how-a-fluxgate-works/) y MEMS existentes en el laboratorio.

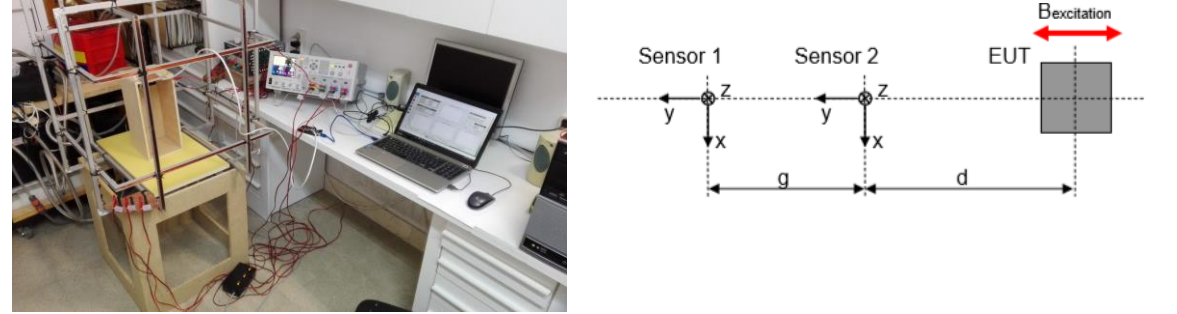

Figura 1. Sistema de medida del momento magnético. Configuración con dos magnetómetros 3D.

Una vez medido el campo magnético del equipo en un conjunto de puntos del espacio, se procederá mediante técnicas de ajuste numérico avanzado a determinar el conjunto de dipolos y cuadrupolos que mejor ajustan las medidas del campo creado por el dispositivo electrónico en un conjunto de puntos del espacio.

En las figuras 2 y 3 se muestran los campos magnéticos creados por un dipolo y un cuadrupolo.

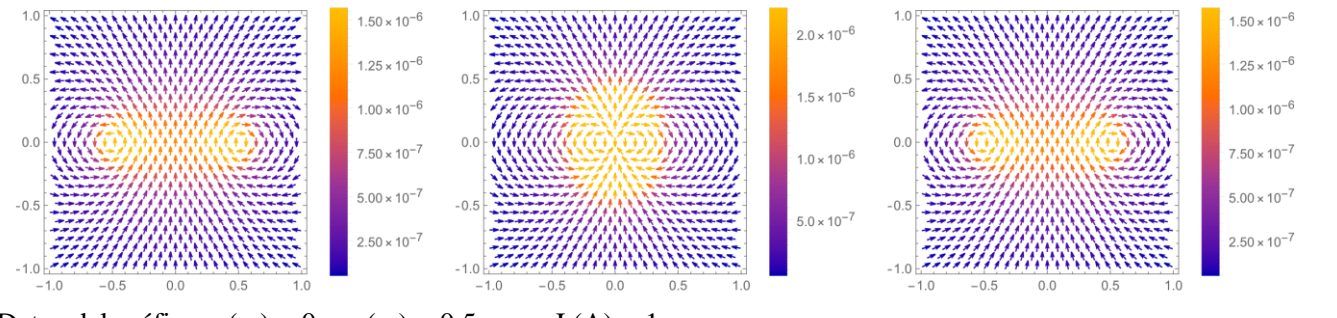

Datos del gráfico x (m) = 0  $a$  (m) = 0.5 I (A) = 1

Izquierda: ley Biot-Savart Centro: aproximación dipolar Derecha: funciones elípticas

Figura 2: campo de una espira (dipolo) con la ley de Biot-Savart, con la aproximación dipolar y con cálculo directo mediante funciones elípticas.

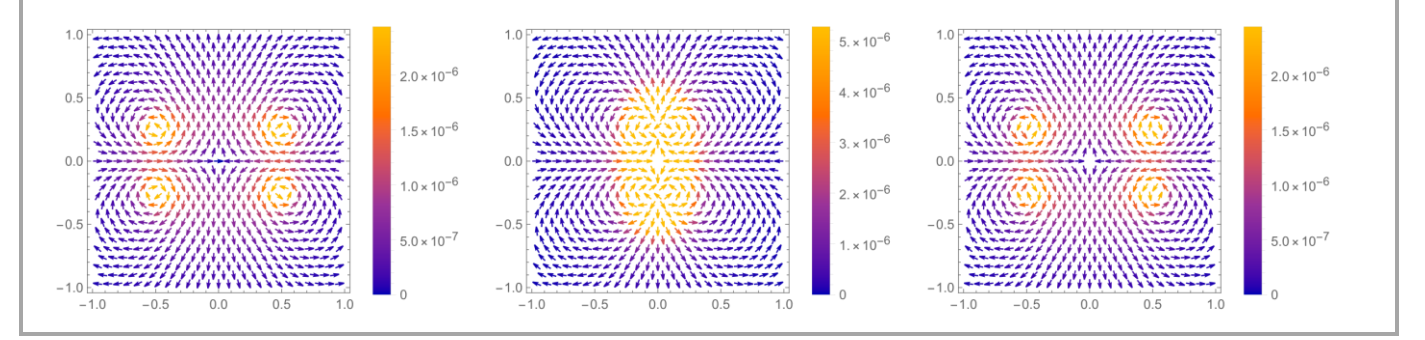

*Campus Fuentenueva Avda. Fuentenueva s/n 18071 Granada Tfno. +34-958242902 fisicas@ugr.es*

 **Comisión Docente de Físicas** Facultad de Ciencias

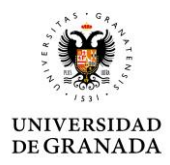

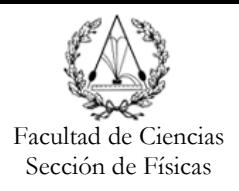

#### Datos del gráfico x (m) = 0 a (m) = 0.5  $I(A) = 1$ Izquierda: ley Biot-Savart Centro: aproximación dipolar Derecha: funciones elípticas Figura 3: campo de dos espiras en configuración de Hemlholtz con corrientes en sentidos contrarios (cuadrupolo) con la ley de Biot-Savart, con la aproximación dipolar y con cálculo directo mediante funciones elípticas.

# *Objetivos planteados:*

Se medirá el campo magnético creado por un equipo aeroespacial de interés desarrollado por Granasat mediante 3 o 4 sensores magnéticos 3D (Bx, By, Bz) del tipo fluxgate. Posteriormente, usando un programa realizado en Python con interfaz gráfico en QT se aplicarán funciones espaciales y se desarrollarán técnicas numéricas para el obtener la distribución de dipolos y cuadrupolos magnéticos que mejor ajustan los datos de los magnetómetros.

También se realizarán medidas para la caracterización de la inducción generada por un campo externo producido por unos carretes de Helmholtz y una fuente de corriente de 3 salidas controlada mediante Python.

### *Metodología:*

El alumno comenzará el trabajo leyendo la documentación que el tutor tiene preparada donde se describen las técnicas de cálculo de campos magnéticos de dipolos y cuadrupolos, el modelado, la simulación y la medida de campos. Para el análisis y ajuste del vector campo magnético se usarán los [notebook de Jupyter en Python](https://jupyterlab.readthedocs.io/en/stable/) [2]. Las simulaciones y medidas de los magnetómetros 3D (fluxgates) se realizarán con Arduino y el control de las bobinas con Python o similar

## *Bibliografía:*

- [1] ECSS-E-ST-20-07C-Rev1 7 February 2012.
- [2] Magnetic Moment easy measurement. Serviciencia, S.L. Application Note: NAS01-i

*A rellenar sólo en el caso que el alumno sea quien realice la propuesta de TFG Alumno/a propuesto/a:* SIN ASIGNAR

Granada, 18 de mayo de 2023

Sello del Departamento